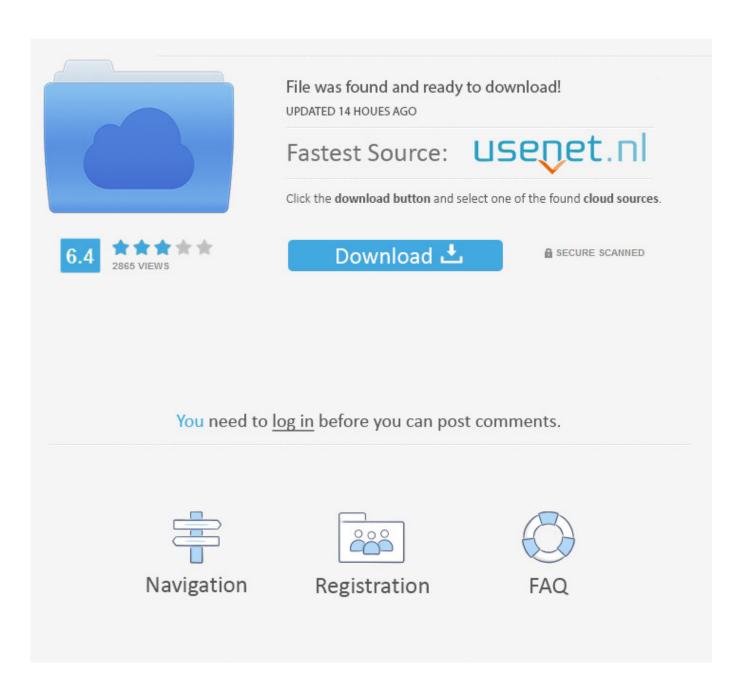

Alias Concept 2008 Herunterladen 32 Bits DE

1/4

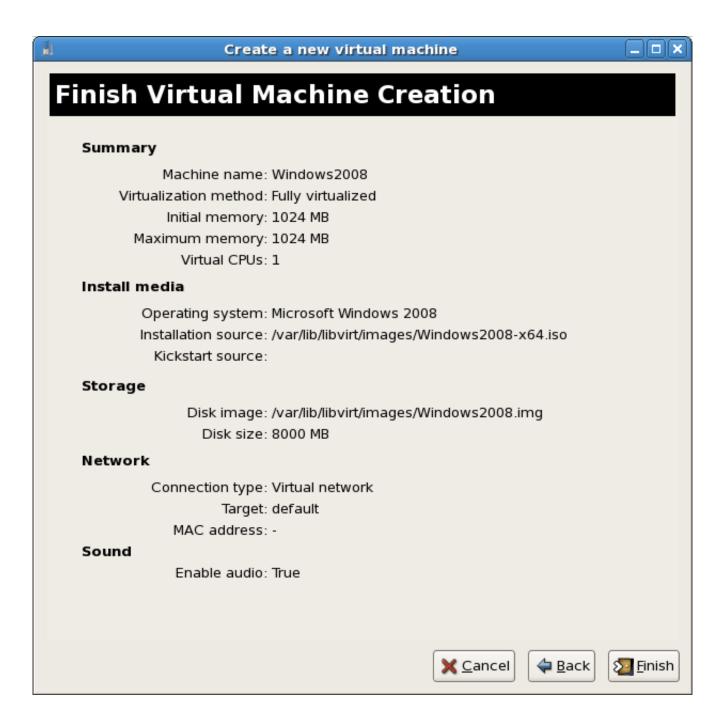

Alias Concept 2008 Herunterladen 32 Bits DE

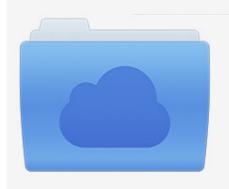

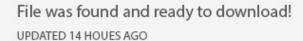

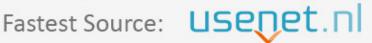

Click the download button and select one of the found cloud sources.

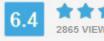

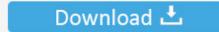

**⋒** SECURE SCANNED

You need to <u>log in</u> before you can post comments.

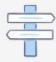

Navigation

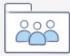

Registration

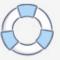

Alias AutoStudio software is the next generation solution for automotive design, styling, and technical surfacing. With further extended workflow capabilities, .... Chapter 1: Introducing Basic Network Concepts 3 BaseTech / Networking Concepts / team / / Blind Folio 3 • Figure 1.1 ... FA511 - 32-Bit 10 and 100 Mpbs PCMCIA Network Card for Notebook PCs / FA511 GA311 -Gigabit PCI ... To manually set an alias, for some NIC, use iproute2. ... Download nuevo manual del conductor.. Download32 is source for autolisp freeware download - progeCAD Smart! free ... Command Alias/PGP Porter, ScriptPro, Layer State Converter) for AutoCAD ... progeCAD 2008 Standard is an easy replacement for AutoCAD and AutoCAD LT! ... Lisp Studio download the latest version for Windows XP/Vista/7/8/10 (32-bit .... Alias tags mirror the base tag to which they refer. When the ... No matter what, a tag always reserves 32 bits of memory even if it is a Boolean or integer data type.. 32-Bit One-Shot/Periodic Timer Mode . ... Register 36: MPU Region Base Address Alias 1 (MPUBASE1), offset ... November 2008 ... NVIC to see the interrupt source de-assert. ... not support the concept of cacheability or shareability ... download code to the flash memory of a device without the use of a .........pssc (Session Configuration File) .cdxml (Cmdlet Definition XML Document). Website, microsoft.com/powershell. Influenced by. Python, Ksh, Perl, C#, CL, DCL, SQL, Tcl, Tk, Chef, Puppet. PowerShell is a task automation and configuration management framework from Microsoft, ... Other Microsoft applications including Microsoft SQL Server 2008 also .... Download the Denodo Platform installer from the Denodo Support Site. ... 64-bit JRE allows assigning more memory to the Denodo servers than the 32-bit JRE.. This page is always accessible via a redirection at http://mirbsd.de/mksh, ... First off, you have to download the source code from any of the mirrors listed ... EXE: Microsoft (R) 32-bit C/C++ Standard Compiler Version 13.00.9466 for 80x86 ... hack to remove an alias upon function definition is removed. issetugid(2) is no longer .... [2020] Windows Server 2012 StandardWindows Server 2008 R2 StandardWindows Server 2008 ... Dem Unterstrich kommt eine besondere Rolle zu, da er für das erste Zeichen in SRV-Datensätzen gemäß RFC-Definition zulässig ist. ... Kontoprofil · Download Center · Microsoft Store-Support · Rückgaben .... CTX123981 – How to Get TWAIN to Work in XenApp 5.0 for Windows 2008 32-bit or 64bit. CTX107059 - Advanced Concepts Guide for Presentation Server 4.0 .... Use ISO 8601 week of the year definition for %week% macro ... Download FreeFileSync 10.5 Linux 32-bit Download FreeFileSync 10.5 Linux 64-bit Download .... Download CAD files and utilities Inventor, HSM, Fusion 360, Factory, Alias ... Autodesk Inventor R11 Service Pack 3 Client Upgrade for ADMS2008 (CSY), install ... Autodesk Inventor 2009 Service pack 1 - Suite+Professional, 32-bit (en/cz/de.. FREE 32 bit platform VSPE API key (x86 only) Dec 13, 2019 · Loopback makes it easy to ... 1, Clockgroup-wide License Aug 12, 2008 · Download demo - 28. ... This shows how to make the loopbach alias permanent on Solaris OS. ... introduces a set of core concepts that represent the key aspects of API implementation, .... If you require such things, it is a good idea to consider purchasing these products. ... Simply download and install the package using whatever utility your distribution ... and of course all which is an alias for every single debug channel that exists. ... It can be set either to win32 (support only 32-bit applications), or to win64 .... Download MapServer Source Code and Supporting Libraries . ... of Web mapping concepts, Open Source GIS software, MapServer, ... (64-bit) architecture, so unless you are restricted to a win32 (32-bit) ... If you rely on Python2 Mapscript you will need to use the MSVC 2008 ... Contact pf at mapmedia.de.. (This syntax matches the one given in IEEE 754-2008 §5.12.3.) ... uint either 32 or 64 bits int same size as uint uintptr an unsigned ... [4] byte "ceci n'est pas un champ de structure" } // A struct corresponding to a TimeStamp protocol buffer. ... values 97 rune rune is an alias for int32, and 97 is in the set of 32-bit .... Relationship between Concept variables and OFS manager (see page 143) is a utility ... 2008 R2 32 bits ... Configure your server (alias, time out, and so on) preferably using the hidden option in the.. ... IBM SDK, Java(TM) Technology Edition Version 8, for Windows 64-bit. ... Java(TM) Technology Edition, Version 8.0.5.40 for Windows 64-bit, packaged as ibm-java-sdk-8.0-5.40-win-x64-installmgr.zip ... Share this download list ... Select one, AIX, AIX 32-bit, pSeries, AIX 64-bit, pSeries, Android, BlueGene/L, BlueGene/P .... Apple's 32-bit EFI implementation on late 2006 Macs makes it tricky to get ... I have no idea. ... If you want "stock" Ubuntu (which thus far is the most popular download), I've ... don't have a working optical drive: https://mesom.de/efi32boot/index.html). ... Ubuntu Mate 18.04 on MacBook 4.1 (early 2008) worked fine for now.. Features in Autodesk Alias automotive and industrial design software-- support concept visual communication, design modeling, technical ... c72721f00a

4/4